## **QGIS Application - Bug report #10777**

**F5 shortcut does not reload canvas**

*2014-07-02 04:47 AM - Andreas Neumann*

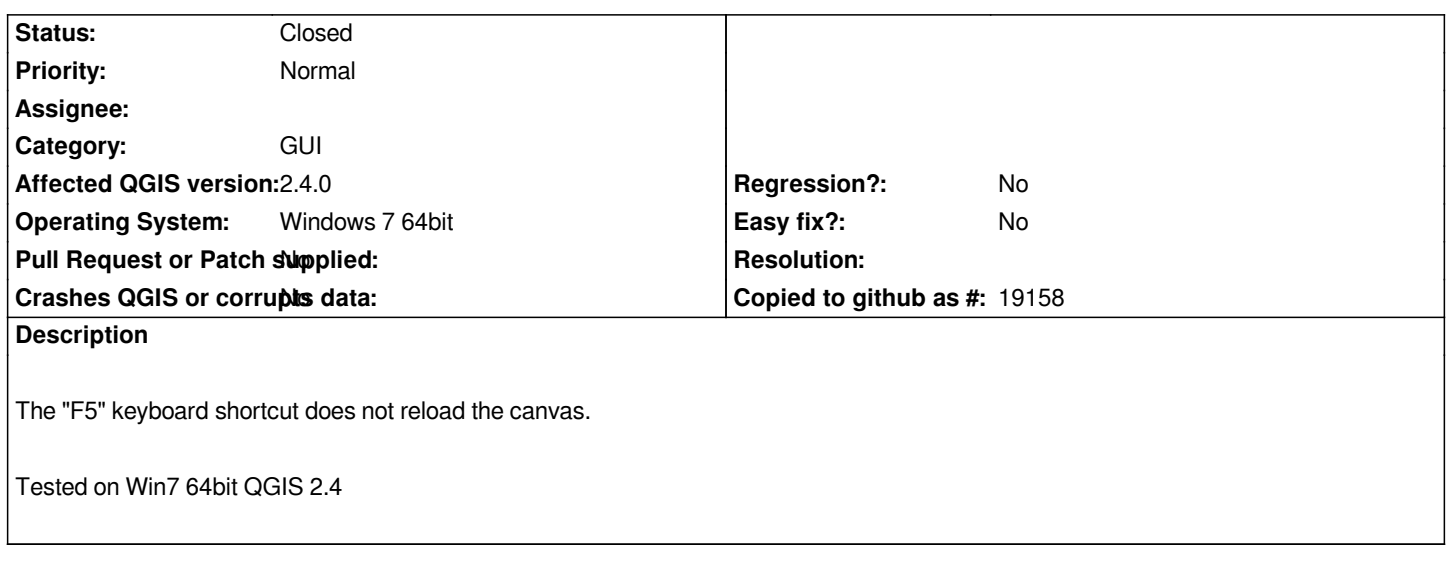

## **History**

## **#1 - 2014-07-02 06:04 AM - Giovanni Manghi**

*it seems to work ok here on Linux/KDE.*

## **#2 - 2014-07-02 06:11 AM - Andreas Neumann**

*- Status changed from Open to Closed*

*Ah - I see in the QT-section of the protocol a message:*

*QAction::eventFilter: Ambiguous shortcut overload: F5*

*I found out in the "Settings" --> "Configure Shortcuts" that the "plugin reloader" plugin also assigns the "F5" key to reload the selected plugin.*

*So maybe we need to open a bug on the "plugin reloader" plugin then.*

*I'll close this bug.*